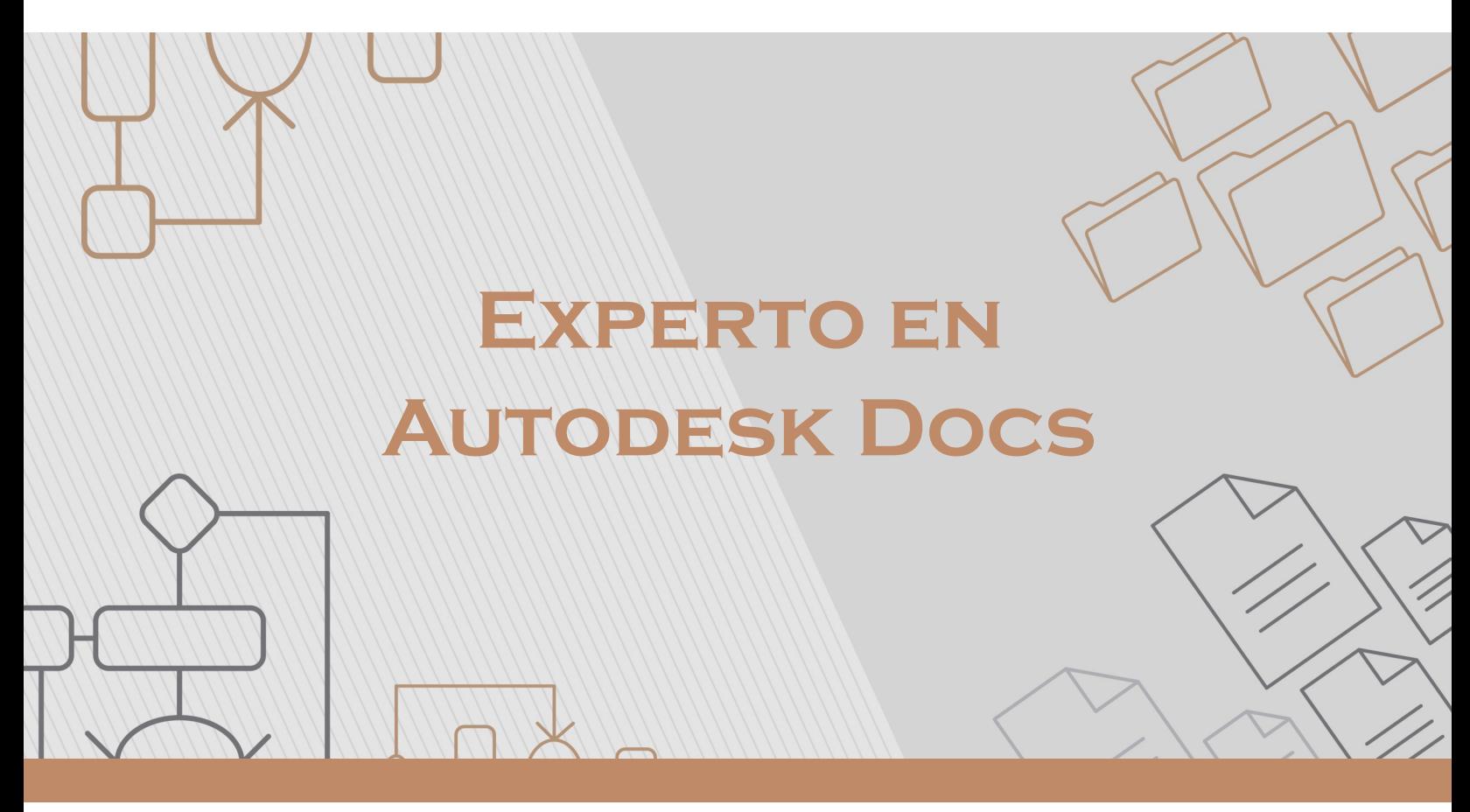

#### **DESCRIPCIÓN DEL CURSO**

El curso de Experto en Autodesk Docs es todo lo que necesitas saber en relación al entorno común de datos de la Autodesk Construction Cloud. El uso de un CDE es indispensable para la correcta gestión de la información generada en un proceso de construcción, pues permite tener una sola fuente de la verdad donde todos los colaboradores del proyecto van a generar y consumir datos de interés. Al final de este curso el usuario estará en total capacidad de configurar un proyecto en Autodesk Docs según la ISO 19650, además de dominar la administración y el uso de transmittals, incidencias y aprobación de documentos.

**Horas:** 3

**Herramienta:** Autodesk Docs

**Instructor:** Juan Manuel Hoyos

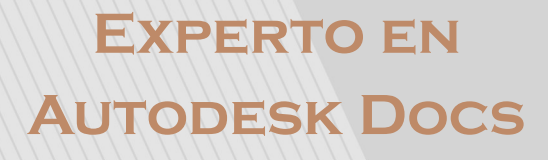

## **Contenido**

### **Módulo 1: Introducción**

En este módulo introductorio se discutirá qué es Autodesk Construction Cloud y qué tiene que ver con Autodesk Docs. También se hablará sobre la diferencia principal entre Autodesk Docs y el ya conocido BIM 360 Docs. Finalmente, se expondrá qué es un CDE y lo que nos dice la normativa ISO 19650 sobre esto.

#### **Plan de trabajo**

1.1 Bienvenida al curso

- 1.2. Qué es Autodesk Docs. Qué lo diferencia de BIM 360 Docs
- 1.3. Entendiendo un CDE según la ISO 19650

### **Módulo 2: Generalidades**

Este es el módulo de fundamentos sobre Autodesk Docs. Aquí verá cómo crear un proyecto en la plataforma y cómo empezar a configurarlo según lo que se aprendió en relación a los CDE según la ISO 19650. Adicionalmente, entenderá cómo subir archivos de Revit de forma correcta a la plataforma y generar nuevas versiones de modelos. Aprenderá cómo hacer comparaciones entre las versiones de un modelo guardado en Autodesk Docs, así como sabrá lo necesario sobre cómo compartir información por medio de la plataforma y cómo hacer uso de la información compartida.

## **EXPERTO EN AUTODESK DOCS**

## **Contenido**

#### **Plan de trabajo**

- 2.1. Cuentas proyectos y roles en Autodesk Docs
- 2.2. Administración Creación de un proyecto
- 2.3. Administración Configuración inicial del proyecto
- 2.4. Qué son los Cloud Models
- 2.5. Versionamiento y publicación de modelos
- 2.6. Configuración de publicación
- 2.7. Herramientas de visualización de documentos
- 2.8. Comparación de versiones
- 2.9. Vinculación de modelos con el Autodesk Desktop Connector
- 2.10. Transmittals para envío de información

#### **Módulo 3: Incidencias**

El módulo de incidencias está enfocado a entender y aprender cómo es el flujo de comunicación y trazabilidad de comunicaciones por medio de Autodesk Docs. Aquí entenderá cómo configurar incidencias, cómo crearlas y cómo hacerles seguimiento.

#### **Plan de trabajo**

- 3.1. Qué son las incidencias. Flujo de trabajo
- 3.2. Administración Configuración de incidencias
- 3.3. Creación de incidencias
- 3.4. Seguimiento de incidencias

www.acaddemia.com

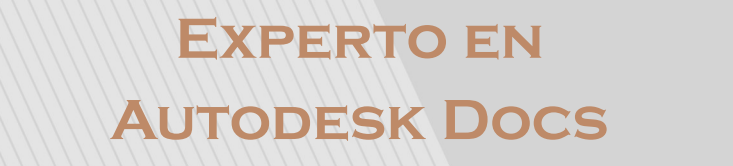

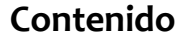

## **Módulo 4: Aprobación de documentos**

En este módulo del curso aprenderá cómo ocurre la revisión y aprobación de documentos en un entorno colaborativo online como Autodesk Docs.

#### **Plan de trabajo**

- 4.1. Flujo de trabajo para la revisión de documentos
- 4.2. Administración Configuración de flujos de aprobación
- 4.3. Proceso de revisión de documentos

### **Módulo 5: Cierre**

Aquí se repasa rápidamente lo que aprendió durante el curso y se da las felicitaciones por haberlo terminado.

### **Expertos@acaddemia.com**

**Contacto:** 

Medellín: 4-2656868, Ext.115 Bogotá: 1-3213030, Ext.115

www.acaddemia.com

www.acaddemia.com